## ご利用上の注意事項 GUIDER 3D Ver.1.1.0.6 アップデート概要

2024 年 1 月 株式会社 ニコン・トリンブル

いつも弊社製品をご愛顧いただき、誠にありがとうございます。 本書では、GUIDER 3D Ver.1.1.0.6 で追加、変更された機能の概要を説明します。

## ■ Wi-Fi パスワード変更機能追加

◆【接続管理】 Wi-Fiパスワード設定を新たに追加しました。

- ・Trimble Access を SX12(ファームウェアバージョン S2.8.5 以上)に接続した際に、Wi-Fi パスワードの変更を要求されます。 SX12Wi-Fi パスワードの変更に応じて、GUIDER 3D 側の Wi-Fi パスワードの変更が必要となります。
- ・接続管理画面の⚙アイコンのタップで Wi-Fi パスワード設定画面を表示します。
- ・Trimble Access で変更したパスワードと同じパスワードを設定してください。

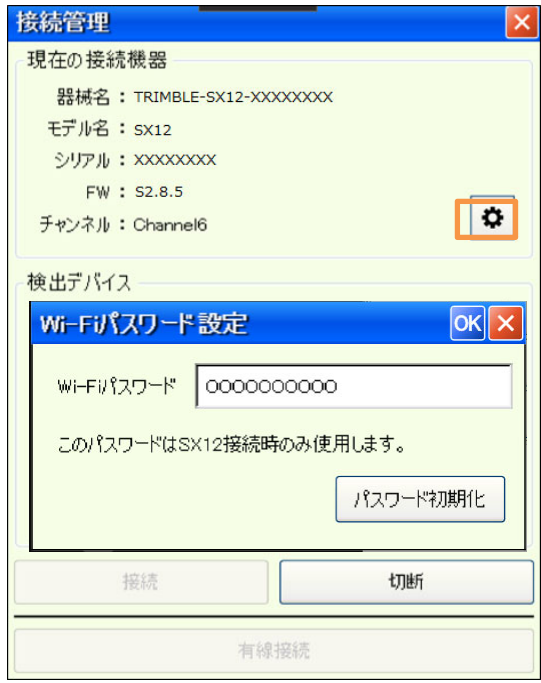

以上